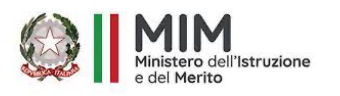

**Istituto Tecnico Economico e Tecnologico "G. GARIBALDI"**

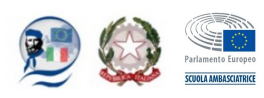

*"Agire nel mondo"*

I.T.E.T. - "G. GARIBALDI"-MARSALA Prot. 0000258 del 12/01/2024  $V$  (Uscita)

Agli Alunni e ai rispettivi genitori Al DSGA per gli adempimenti di competenza Alla Segreteria Alunni

# **Oggetto: Erogazione Borse di Studio a.s. 2022-2023**

In riferimento alla circolare prot. 58271 del 28.12.2023 dell'Assessorato dell'Istruzione e della formazione professionale Regione Sicilia, si comunica che per riscuotere la Borsa di Studio, relativa all'anno scolastico 2022/2023, è necessario recarsi presso qualsiasi Ufficio postale del territorio nazionale, secondo le modalità di seguito indicate:

- § coloro che per l'anno scolastico 2012/2022 hanno già ricevuto la Carta Postpay "Borsa di Studio" con il relativo beneficio, se risultati beneficiari anche per l'anno scolastico 2022/2023, potranno ritirare il proprio contributo presso qualsiasi Ufficio Postale semplicemente esibendo il proprio codice fiscale e un documento in corso di validità;
- § coloro che risultassero per la prima volta beneficiari del contributo, dovranno recarsi presso qualsiasi Ufficio Postale comunicando all'operatore di dover ricevere la Borsa di Studio anno scolastico 2022/2023 erogata dal Ministero dell'Istruzione e del Merito attraverso la consegna della nuova carta PostPay "Borsa di Studio", esibendo il proprio codice fiscale e un documento in corso di validità.

## **Dettagli sulle modalità di ritiro delle Borse di Studio per gli studenti minorenni**:

Per gli studenti beneficiari minorenni è necessario che un genitore che esercita la responsabilità genitoriale o chi ne fa le veci, si rechi in un Ufficio Postale munito:

- § dell'originale del proprio documento di identità in corso di validità, ciò per l'identificazione;
- dell'originale del proprio codice fiscale;
- § dell'originale del proprio documento di identità in corso di validità dello studente beneficiario della Borsa di Studio;
- dell'originale del codice fiscale dello studente beneficiario della Borsa di Studio;

**previa esibizione allo sportello dei suddetti documenti, il genitore che esercita la responsabilità genitoriale, o chi ne fa le veci, comunica all'operatore di sportello di voler ritirare il contributo attraverso la nuova PostPay "Borsa di Studio"**.

# **Solo per i Tutori/Curatori**:

È necessario esibire allo sportello dell'Ufficio Postale il provvedimento di nomina dell'eventuale Tutore/Curatore, in copia autentica, per incasso richiesto da soggetto che esercita la rappresentanza legale, per verificare l'idoneità alla consegna della Borso di Studio in qualità di soggetto esercente la rappresentanza legale.

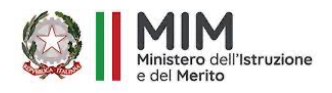

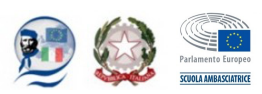

*"Agire nel mondo"*

Con la Borsa di Studio è possibile utilizzare l'importo assegnato dalla propria Regione per acquistare "beni e servizi di natura culturale" ovvero tutti quei prodotti utili ai fini della crescita personale e culturale dello studente, ad esempio, è possibile acquistare: abbigliamento sportivo, biglietti per cinema, teatro e musei, intrattenimento, spese scolastiche, libri, arte, cartoleria, viaggi, trasporti, sport, telefonia, computer ed elettronica, musica, fotografia. Si evidenzia che non è necessario recarsi presso specifici negozi convenzionati ma, per l'utilizzo dell'importo assegnato, sarà possibile effettuare i propri acquisti utilizzando la Carta Postpay Borsa di Studio come carta di credito on-line oppure pagando tramite il POS dell'esercente.

# **Modalità di utilizzo della Carta Postepay Borsa di Studio**:

La Carta Postepay Borsa di Studio è:

- § abilitata ai soli acquisti negli esercizi commerciali fisici e online convenzionati con il circuito Visa e dedicati all'acquisto di libri di testo, per la mobilità e il trasporto, nonché per l'accesso a beni e servizi di natura culturale;
- § utilizzabile presso gli ATM Postamat per la sola verifica del saldo e della lista movimenti della stessa.

## **Si specifica che non è consentito**:

- § prelevare contanti;
- **•** ricaricare la Carta;
- § ricaricare altre Carte;
- § richiedere l'estinzione della Carta.

## **Dall'App Postepay è consentito**:

- § visualizzare il saldo e la lista movimenti;
- **■** autorizzare i pagamenti online;
- abilitare Apple Pay e Google Pay.

Loana Giacalone Dirigente I.T.E.T. "G. Garibaldi" *Firma autografa sostitutiva a mezzo stampa ai sensi dell'art.3 comma 2 del D.lgs. 39/1993*